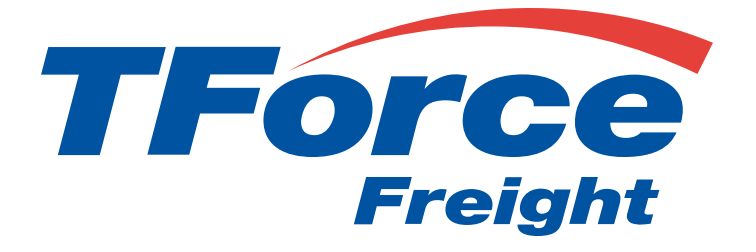

# Pickup API User Manual

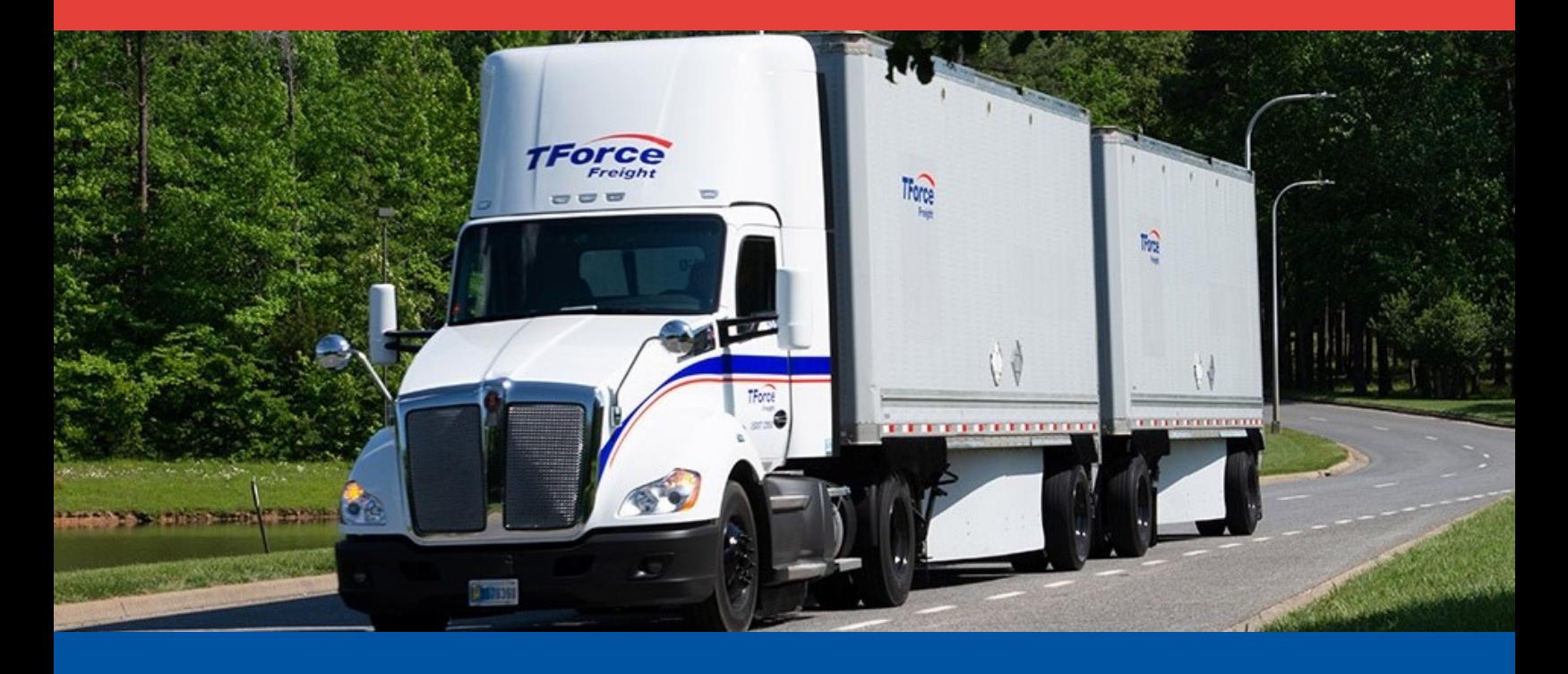

## **Pickup API Manual**

## **Table of Contents**

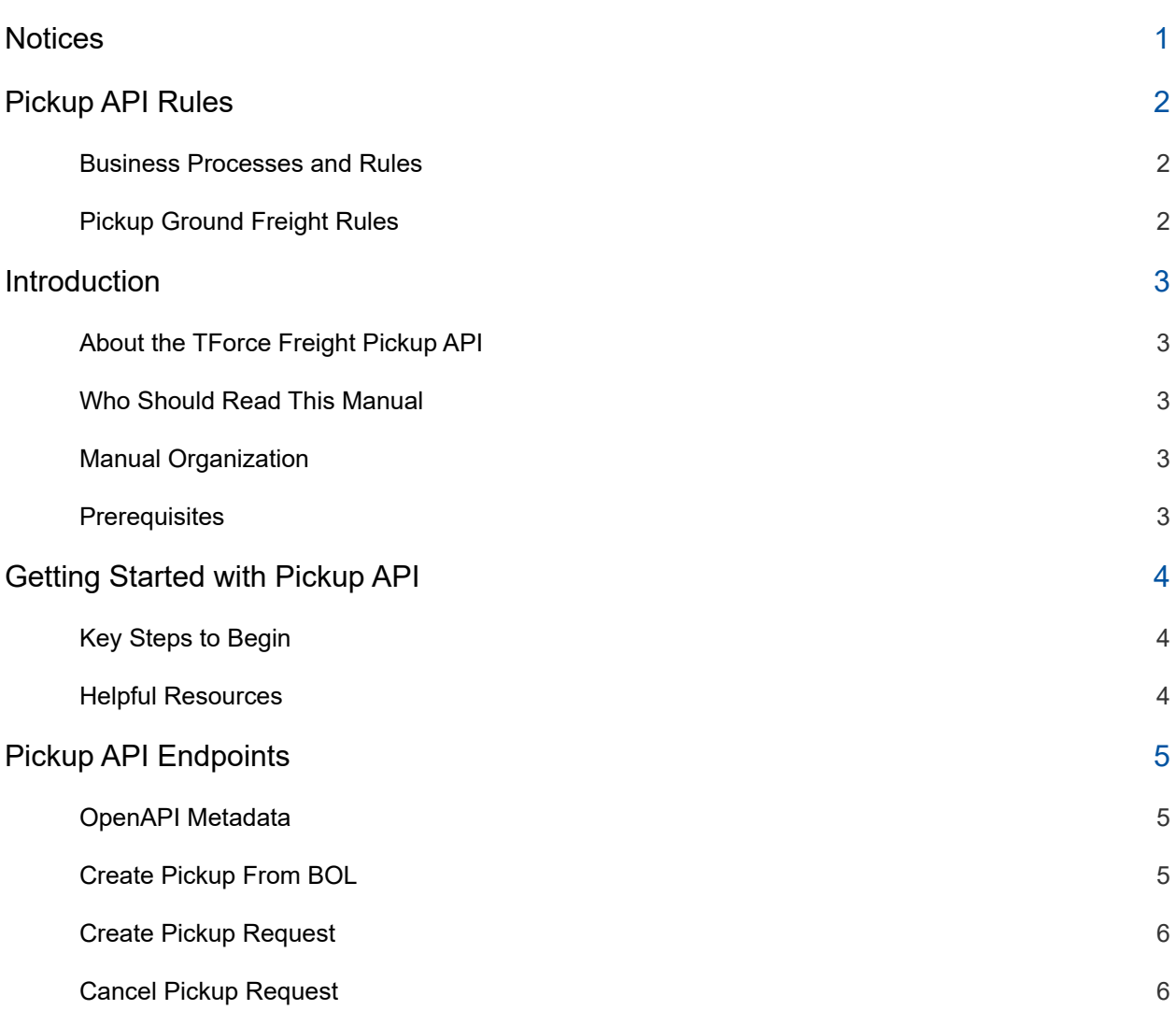

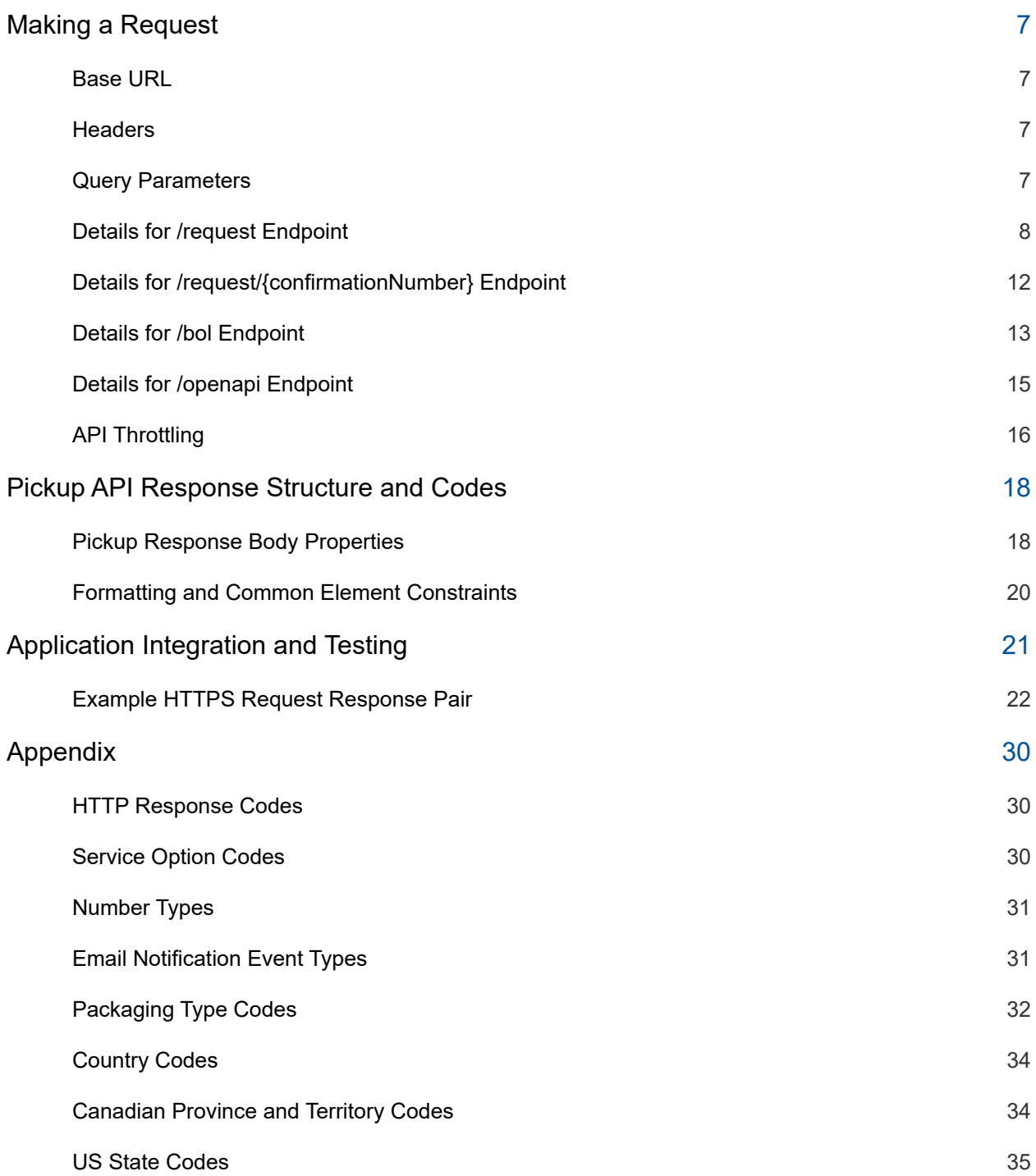

## <span id="page-3-0"></span>**Notices**

This section contains important legal and regulatory information that governs the use of TForce Freight APIs. By accessing or using the API, you agree to comply with the terms outlined in this section. Please take a moment to review the following notices before proceeding.

### **Copyright Information**

The content and materials provided in this documentation are the property of TForce Freight and are protected by applicable copyright laws. All rights are reserved. You may use the documentation for your internal purposes related to using this TForce Freight API, but you may not reproduce, distribute, modify, or otherwise exploit the content for commercial purposes without express written consent from TForce Freight.

### **Trademarks**

"TForce Freight" and the TForce Freight logo are trademarks or registered trademarks of TForce Freight in various jurisdictions. Other names, logos, and trademarks appearing in this documentation are the property of their respective owners.

### **Terms of Use**

Your use of this TForce Freight API is subject to the TForce Freight Terms of Use, which can be accessed on our official website. By using the API, you acknowledge that you have read, understood, and agreed to abide by the Terms of Use.

### **API Usage Policies**

Please note that the use of this TForce Freight API is subject to specific usage policies, which may include rate limits, acceptable use guidelines, and data usage restrictions. These policies are designed to ensure fair and responsible use of the API and to maintain the quality of service for all users. Be sure to review and adhere to these policies to avoid any disruptions to your API access.

### **Legal Disclaimers**

The information and materials provided in this documentation are for informational purposes only and are provided "as is" without any warranties, expressed or implied. TForce Freight makes no representations or warranties regarding the accuracy, completeness, or suitability of the information contained herein. TForce Freight disclaims any liability for any errors or omissions in the documentation.

### **Privacy Policies**

Your privacy is important to us. TForce Freight's privacy practices are outlined in our Privacy Policy, which can be accessed [here](https://www.tforcefreight.com/ltl/apps/TForceFreightPrivacyNotice) on our official website. The Privacy Policy describes how we collect, use, disclose, and safeguard your personal information in connection with the use of our services, including this API.

### **Attribution Requirements**

If you are a third-party developer using this API to provide services to your clients, you may need to adhere to certain attribution requirements as specified by TForce Freight.

### **Contact Information**

For inquiries related to this API, its usage, or any other matter, please contact our support team at [groundfreightapisupport@forcefreight.com.](mailto:groundfreightapisupport@tforcefreight.com)

## <span id="page-4-0"></span>**Pickup API Rules**

The TForce Freight Pickup API facilitates clients in scheduling pickups for their ground freight shipments. The following sections discuss the rules governing access and use of this API.

### <span id="page-4-1"></span>**Business Processes and Rules**

- TForce Freight APIs require you to follow the request structures defined in this manual. The API enforces strict adherence to these definitions.
- Use of undefined elements will result in unsuccessful request operations.
- API access is restricted to customers (and their authorized agents) shipping packages manifested, tendered, and delivered by TForce Freight. Access is further restricted to the performance of legitimate shipping activities and operations.
- Abusing or data mining TForce Freight APIs will result in revocation of API access.
- Documentation access requires a registered TForce Freight profile.
- In both production and CIE environments, developers need to be enrolled with TForce Freight and receive OAuth Credentials. For more details, see our website to help you get [started.](https://developer.tforcefreight.com/resources/getting-started)

### <span id="page-4-2"></span>**Pickup Ground Freight Rules**

- The API is available to brokers or resellers of transportation services possessing a current and active TForce Freight agreement/partnership.
- LTL Freight origins include the US, CA, & MX, with specific rates for non-contiguous US regions obtainable through TForce Freight Customer Service.

**Important:** By accessing and using this API, users confirm their understanding of these terms and agree to use the API in a manner consistent with its intended purposes. Non-compliance with these rules will result in immediate revocation of API access. TForce Freight reserves the right to monitor API usage to ensure compliance with these terms. Please please contact our support team at [groundfreightapisupport@forcefreight.com](mailto:groundfreightapisupport@tforcefreight.com) to address any concerns or questions regarding API usage or to seek clarification on these rules.

## <span id="page-5-0"></span>**Introduction**

Welcome to the TForce Freight Pickup API Manual. This guide is tailored to assist developers in utilizing the TForce Freight Pickup API for managing pickup requests efficiently. Whether you are building applications to enhance customer experience or streamline internal operations, this manual will provide you with the knowledge to seamlessly integrate with TForce Freight's rating services.

### <span id="page-5-1"></span>**About the TForce Freight Pickup API**

The TForce Freight Pickup API encompasses a robust suite of endpoints dedicated to creating, managing, and cancelling pickup requests. With functionalities ranging from submitting pickup requests based on Bills of Lading (BOLs) to specifying detailed pickup instructions and service requirements, our API facilitates a comprehensive management of the pickup process. Integrating this API allows for streamlined logistics operations, offering users the ability to handle pickups directly through your applications with ease and precision.

### <span id="page-5-2"></span>**Who Should Read This Manual**

This manual is intended for developers, software engineers, and technical teams who are responsible for integrating the TForce Freight Pickup API into their applications. Whether you are new to APIs or an experienced developer, this guide will provide you with the necessary information to get started and make the most out of TForce Freight's pickup capabilities.

### <span id="page-5-3"></span>**Manual Organization**

To help you navigate this manual, we've outlined the following sections that cover different aspects of the TForce Freight Pickup API:

- Notices: Important legal and disclaimer information.
- Introduction: An overview of the manual's purpose and organization.
- Getting Started with the TForce Freight Pickup API: Guidelines on accessing the API, including authentication, base URLs, and versioning.
- Pickup API Endpoints: A detailed exploration of the available pickup endpoints, their specific functions, and guidelines for effective utilization.
- Request and Response Format: Information about the structure of API requests and responses, including headers, URL formats, and data formats.
- Integration and Testing Guidelines: Recommendations for testing your integration, including a testing environment, sample data, and rate limiting considerations.
- Appendix: Additional resources, including error codes, enumerations, and additional reference materials.

### <span id="page-5-4"></span>**Prerequisites**

Before you proceed, it's recommended that you have a basic understanding of HTTP, API concepts, and a programming language you intend to use for API integration. Additionally, you should have an active TForce Freight developer account and the necessary credential approval to access the API endpoints.

Please reach out to the **TForce Freight API [support](mailto:groundfreightapisupport@tforcefreight.com) team** if you have any questions or need assistance during the integration process.

## <span id="page-6-0"></span>**Getting Started with Pickup API**

TForce Freight APIs allow for seamless third-party integrations, enabling TForce Freight customers to enroll their accounts with your application and access/update their account information.

## <span id="page-6-1"></span>**Key Steps to Begin**

The following is a high level overview of the client registration and authorization process:

- 1. **User Onboarding**: Users can sign up for a new TForce Freight account or log into an existing one. Once enrolled, they'll grant consent for your application to access their TForce Freight account data. This process is managed by the TForce Freight Customer Identity and Access Management (CIAM) platform.
- 2. **Configuring Your Application**: Visit your developer portal profile to configure your application settings:
	- $\circ$  Set up your application's display information (e.g., logo, display name, home page URL).
	- Provide a webhook URL for receiving events from the TForce Freight API.
	- Manage your OAuth client secrets for secure exchanges.
- 3. **Handling Webhook Events**: Upon user consent, an event (UserOnboardedEvent) will be dispatched to your configured webhook. This event contains essential information about the onboarded user, which you can use to make further requests to the TForce Freight Tracking API.
- 4. **Token Management**: Use the provided JSON Web Token (JWT) from the UserOnboardedEvent to retrieve access and refresh tokens from the TForce Freight CIAM platform. These tokens are essential for accessing user data through the API.
- 5. **Accessing the API**: With a valid token, you can then access the TForce Freight API to retrieve or update the onboarded user's data.
- 6. **Recovering Access Rights**: If tokens expire, users will need to reaffirm their consent. To streamline this process, consider implementing a mechanism to refresh tokens before they expire.

### <span id="page-6-2"></span>**Helpful Resources**

For more detailed and technical guides on integrating with the TForce Freight API, visit the [TForce](https://developer.tforcefreight.com/) Freight [Developer](https://developer.tforcefreight.com/) Portal and see our resource pages.

Additional references:

- Microsoft identity platform and OAuth 2.0 [On-Behalf-Of](https://learn.microsoft.com/en-us/entra/identity-platform/v2-oauth2-on-behalf-of-flow) flow
- Overview of the Microsoft [Authentication](https://learn.microsoft.com/en-us/entra/identity-platform/msal-overview) Library (MSAL)
- [CloudEvents](https://cloudevents.io/)

## <span id="page-7-0"></span>**Pickup API Endpoints**

The TForce Freight Pickup API offers endpoints for managing pickup requests, including creation from BOL, standard pickup requests, and cancellations. This section provides an overview of the main endpoints available for use.

## <span id="page-7-1"></span>**OpenAPI Metadata**

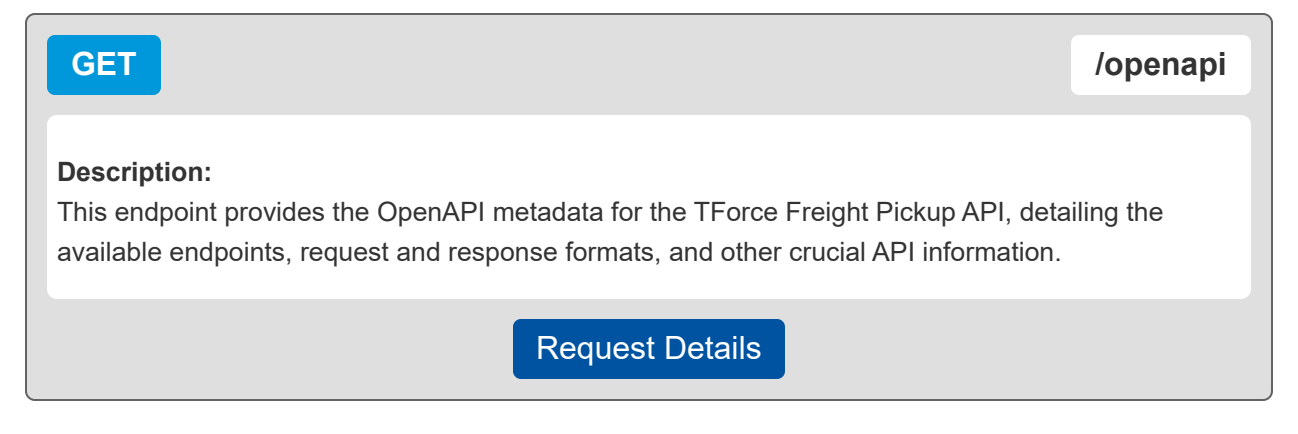

## <span id="page-7-2"></span>**Create Pickup From BOL**

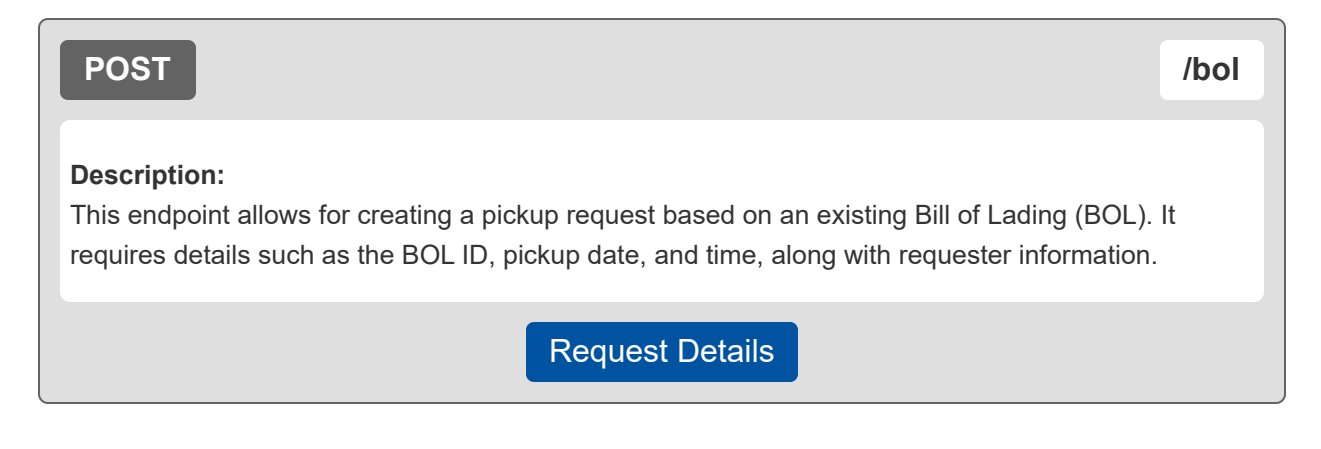

## <span id="page-8-0"></span>**Create Pickup Request**

<span id="page-8-1"></span>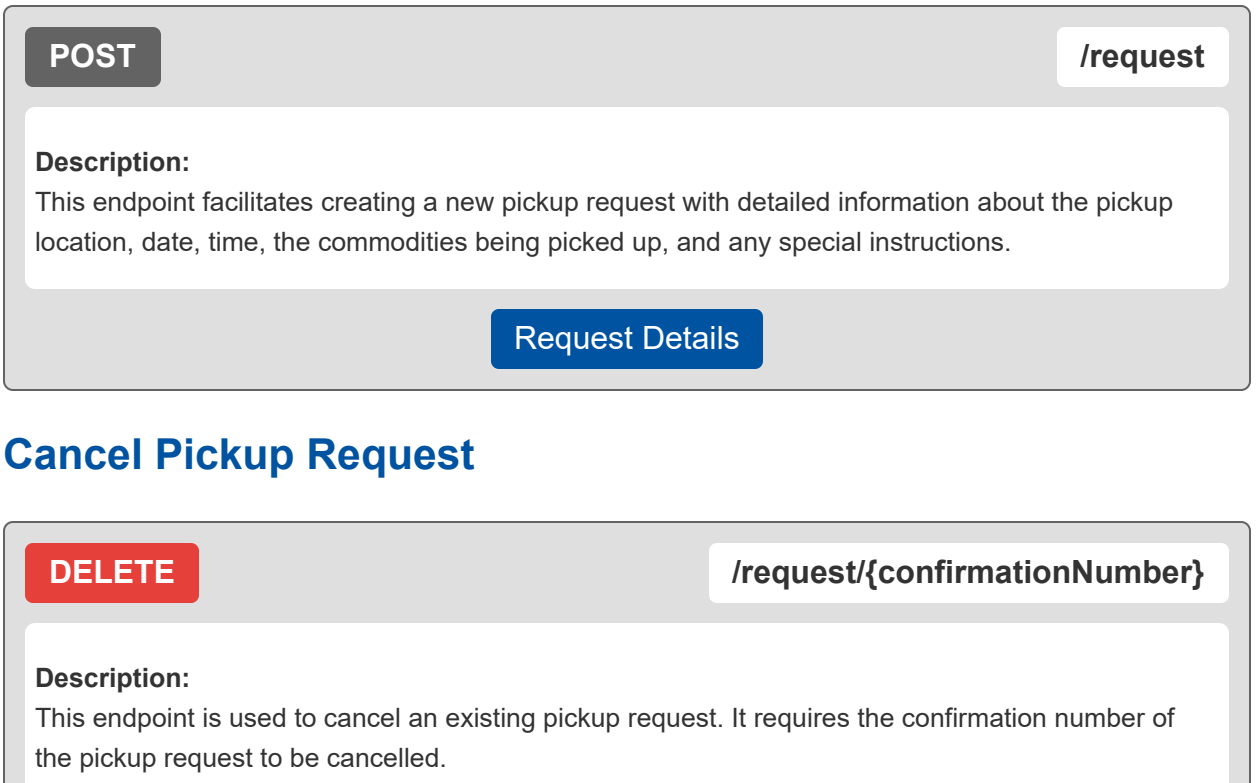

[Request Details](#page-14-0)

## <span id="page-9-0"></span>**Making a Request**

This section focuses on the specifics of making a request to the TForce Freight Pickup API, including required headers, parameters, and the format of the request body.

## <span id="page-9-1"></span>**Base URL**

The following URL allows you to access the TForce Freight Pickup API Endpoints:

**Production**

**https://api.tforcefreight.com/pickup**

### <span id="page-9-2"></span>**Headers**

Below is a table of the headers supported and required by the API:

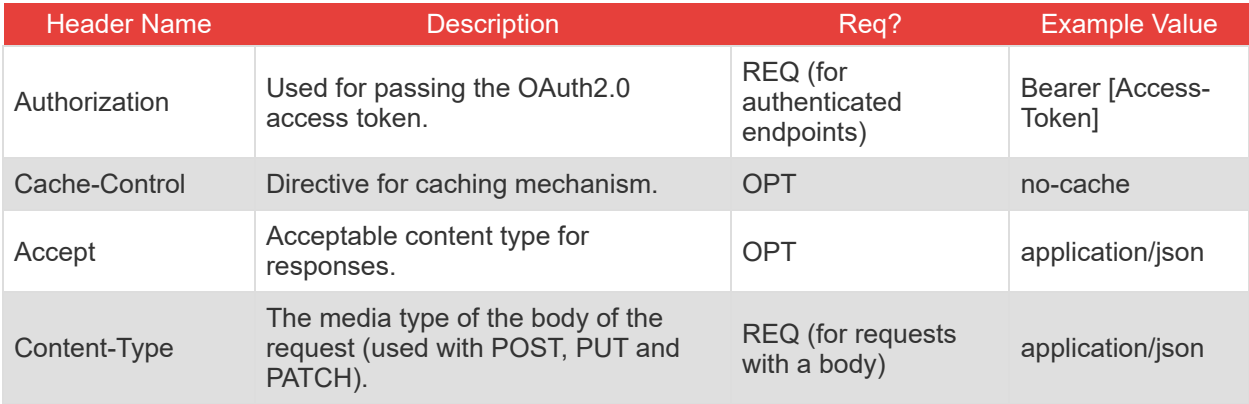

### <span id="page-9-3"></span>**Query Parameters**

Below is a table of the query parameters supported by the API:

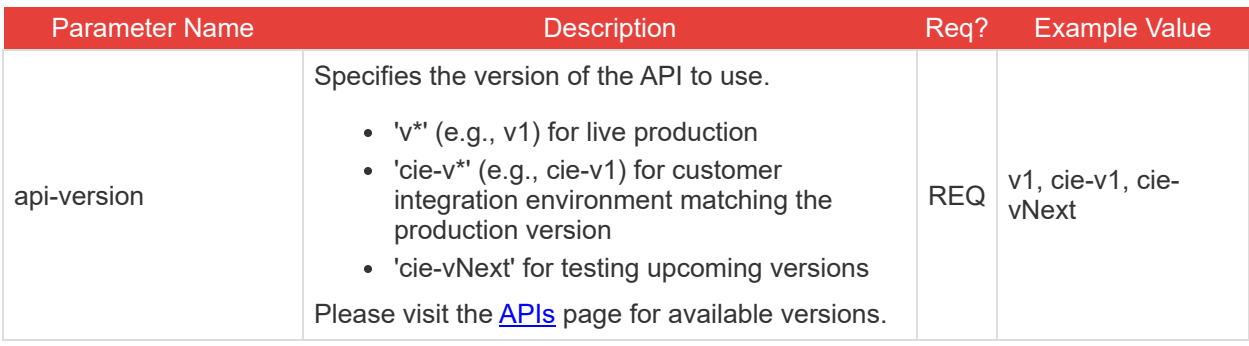

**Note:** It is critical to understand the way versioning is handled through query parameters. Review the section on testing [environments](#page-23-0) for an example of the version query parameter in use.

## <span id="page-10-0"></span>**Details for /request Endpoint**

This endpoint facilitates the creation of new pickup requests, providing a way to specify detailed information about the pickup, including location, date, time, commodities for pickup, and any special instructions or service options required.

### **Request Body Properties**

The request body must encompass detailed information such as the pickup date and time, requester information, origin and destination details, services required, line items being picked up, and any special instructions for pickup, handling, and delivery.

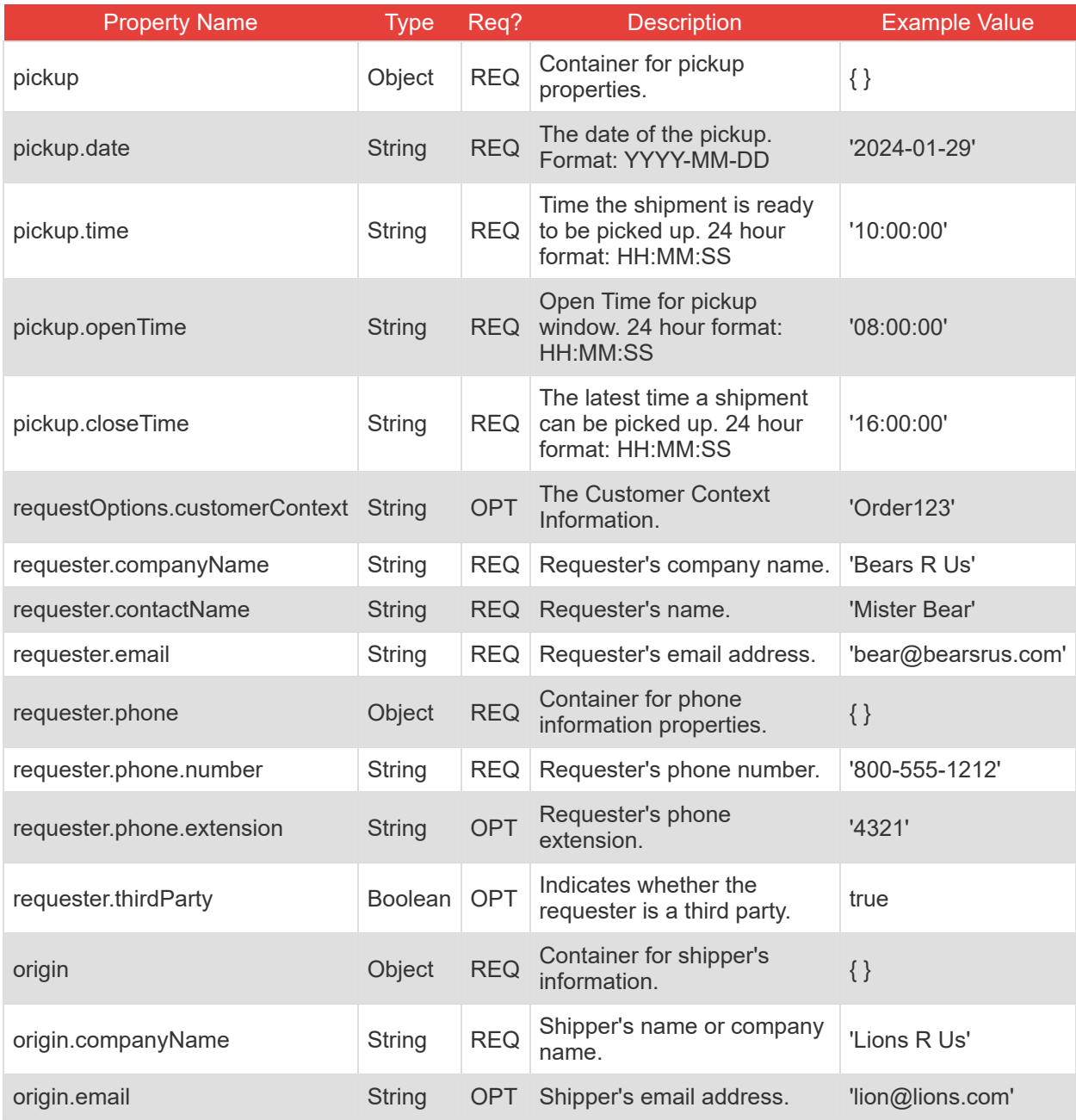

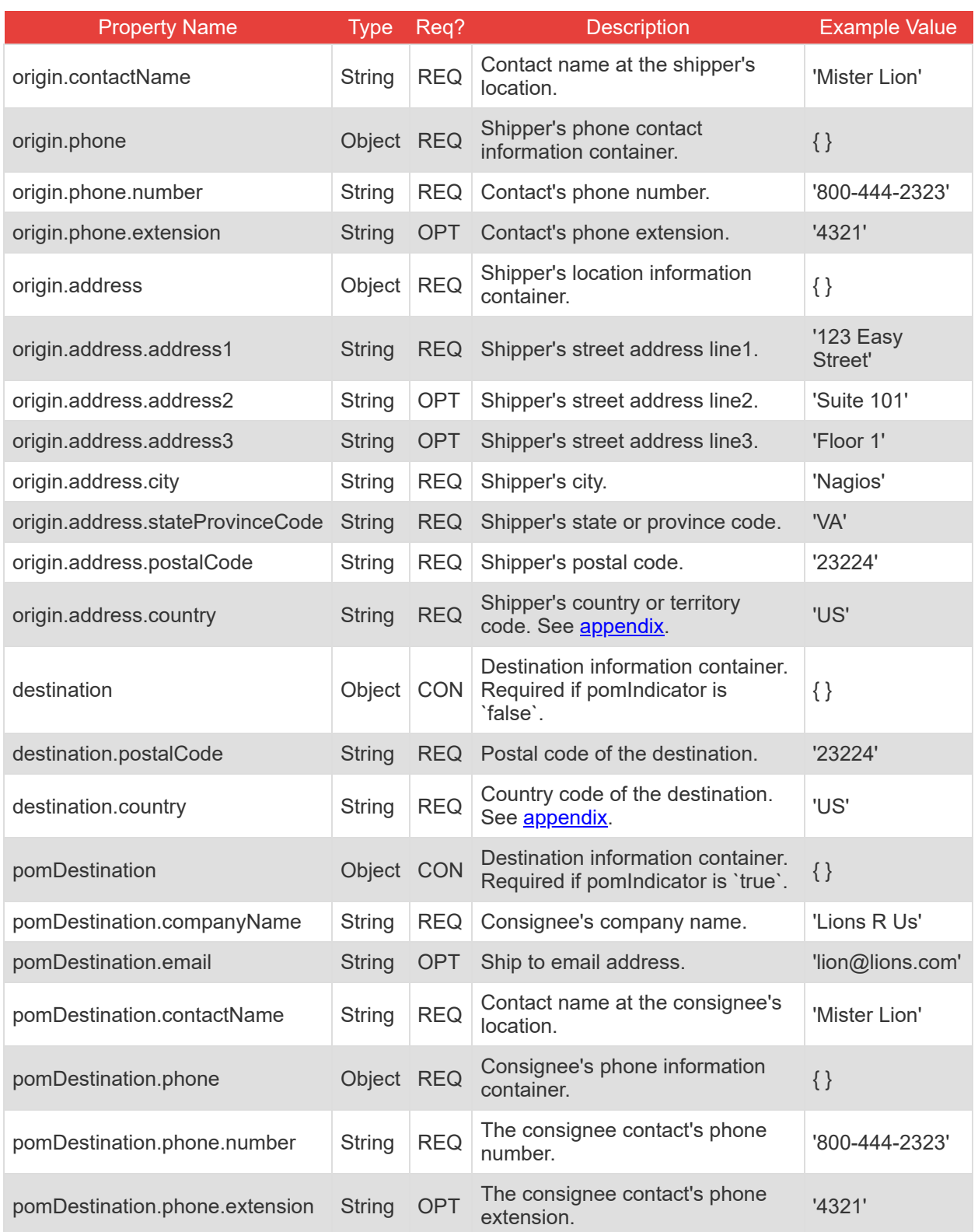

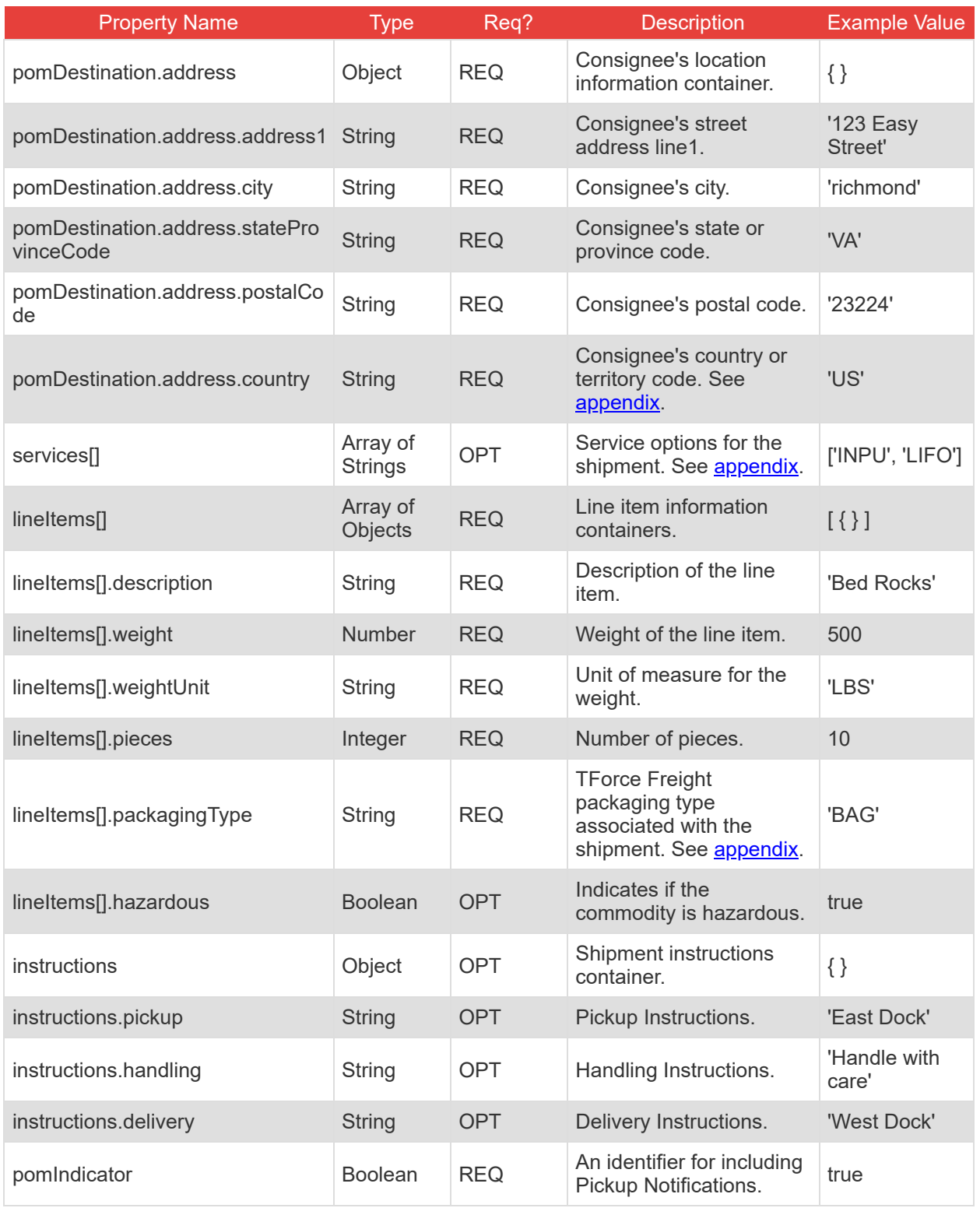

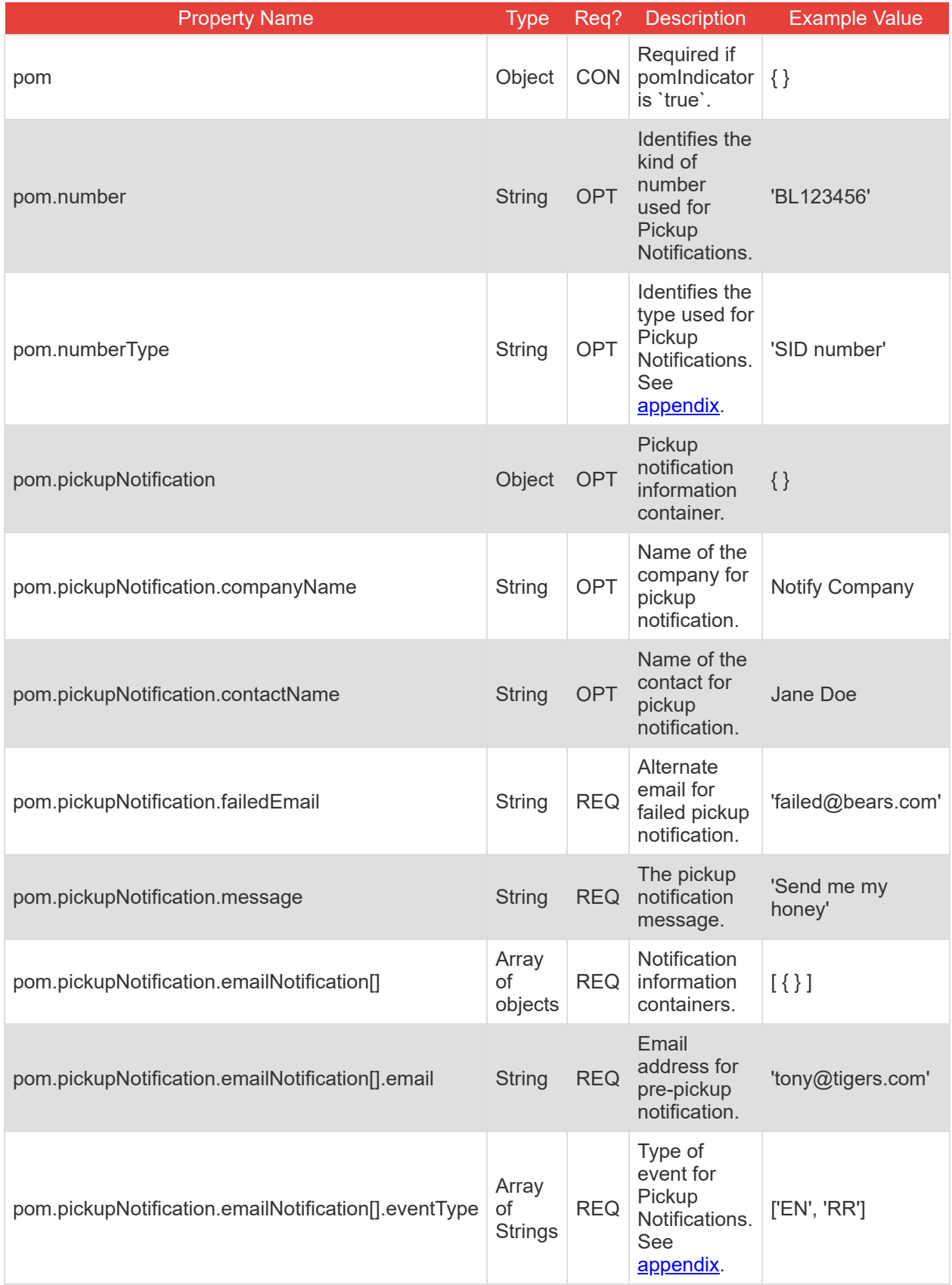

## <span id="page-14-0"></span>**Details for /request/{confirmationNumber} Endpoint**

This endpoint is used for cancelling an existing pickup request. It streamlines the cancellation process by requiring only the confirmation number of the pickup request to be cancelled.

#### **Request Body Properties**

There is no request body for this DELETE operation.

#### **Path Parameters**

The cancellation requires the confirmation number as a URL path parameter to identify the specific pickup request to be cancelled.

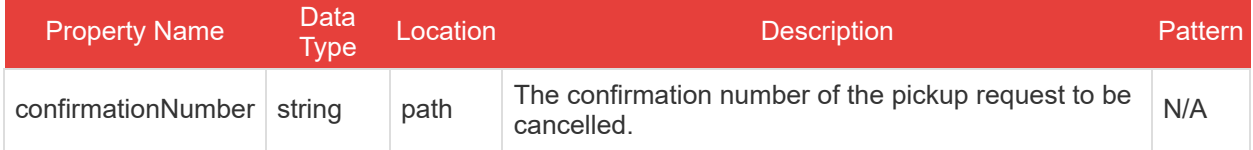

## <span id="page-15-0"></span>**Details for /bol Endpoint**

This endpoint allows for the creation of a pickup request using an existing Bill of Lading (BOL). It is particularly useful for automating the pickup process of shipments already defined through BOLs, requiring specific details such as BOL ID, PRO number, pickup date, and requester information.

### **Request Body Properties**

The request body must include details of the existing shipment specified by the BOL ID and PRO number, the desired pickup date and time, requester's company and contact information, and any Point of Management (POM) or special instructions.

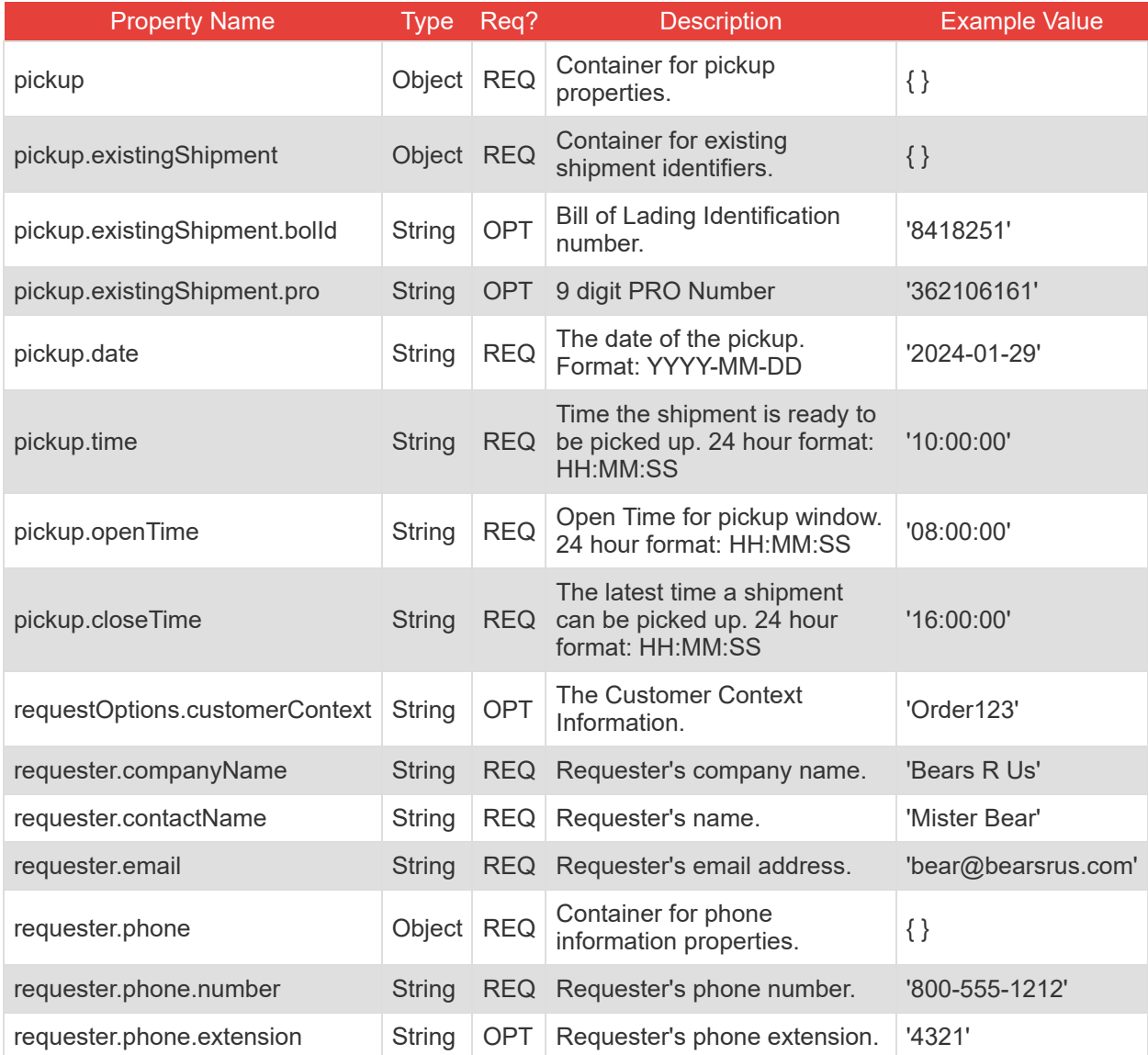

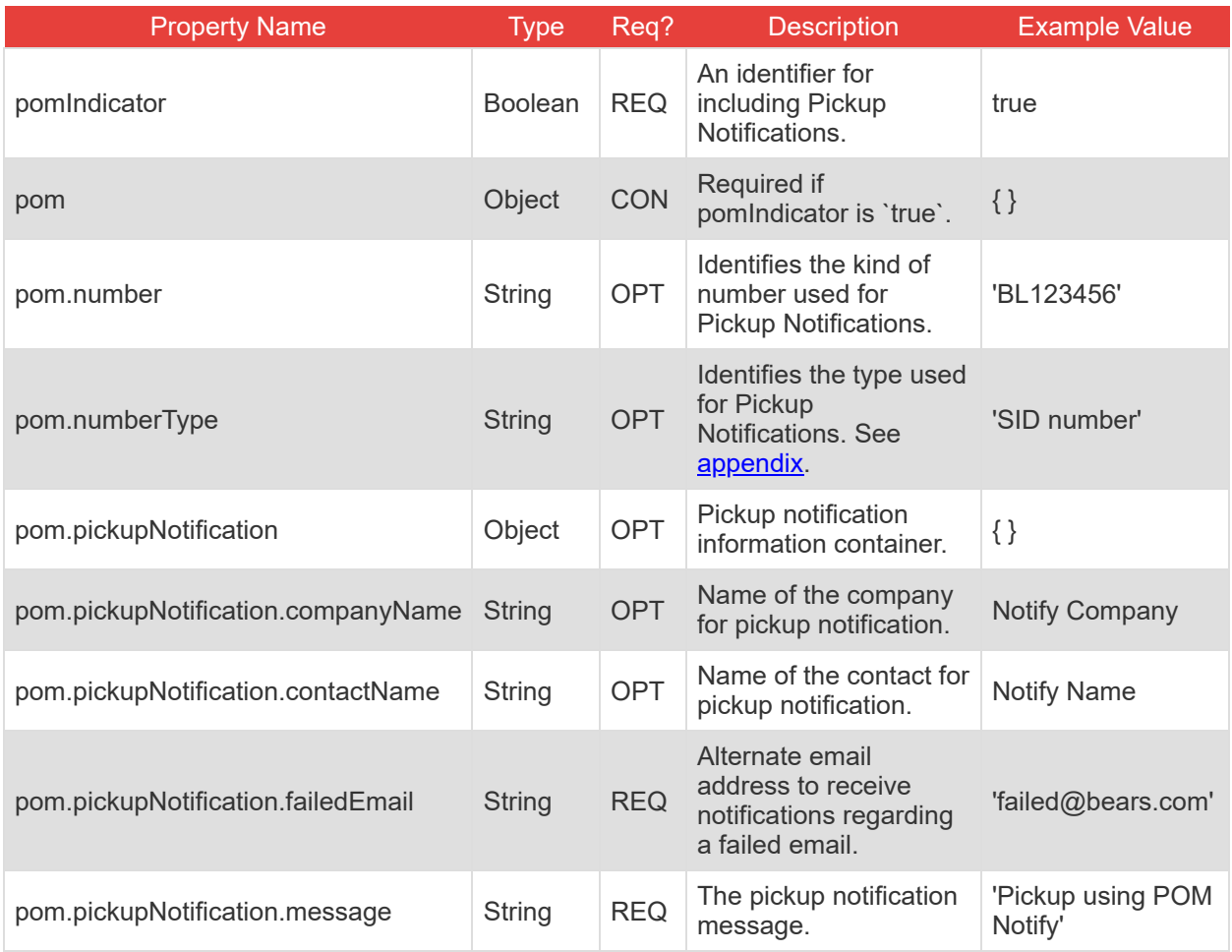

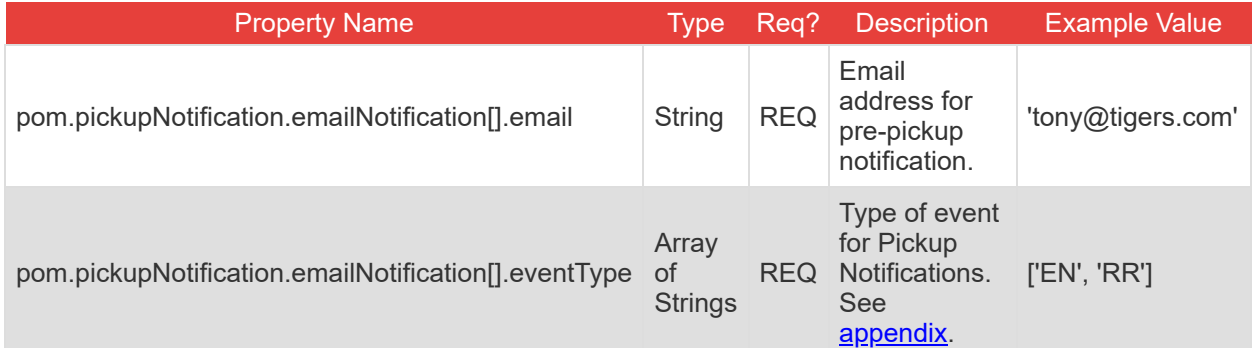

## <span id="page-17-0"></span>**Details for /openapi Endpoint**

This endpoint provides the OpenAPI metadata for the TForce Freight Pickup API, offering comprehensive details on available endpoints, request/response formats, and other essential API information to facilitate integration.

There is no request body for this GET operation. It is a simple request that returns the OpenAPI metadata.

## <span id="page-18-0"></span>**API Throttling**

TForce Freight APIs implement throttling mechanisms to ensure equitable distribution of resources among all users and to safeguard the system's stability and reliability. This section clarifies the different throttling policies in place.

**Note:** Customer Integration Environment (CIE) endpoints and Production endpoints maintain separate throttling counters. Reaching a limit in one environment won't impact your request allowance in the other.

#### **Rate Limiting**

Our system implements rate limiting when a large volume of requests is received in a short time frame. This limiting helps balance server load and maintain consistent performance even during traffic spikes.

• Renewal Time: 60 seconds.

High request volumes may result in a 429 error response. This indicates that there's a temporary hold on requests to ensure optimal experience for all users. The rate limit resets after 60 seconds.

#### **Quota Limiting**

Different from rate limiting, quota limiting controls the number of requests an individual user can send over an extended period. Quota limiting ensures no single user overwhelms the system. Each user has a generous request allowance for this time frame.

• Renewal Time: 300 seconds.

Crossing the quota limit threshold will trigger a 403 error response for the user who exceeded the limit. This error is exclusive to the user who has exceeded their quota, and normal access is restored after 300 seconds.

### **Summary of Throttle Limits**

The following table summarizes the different throttling limits.

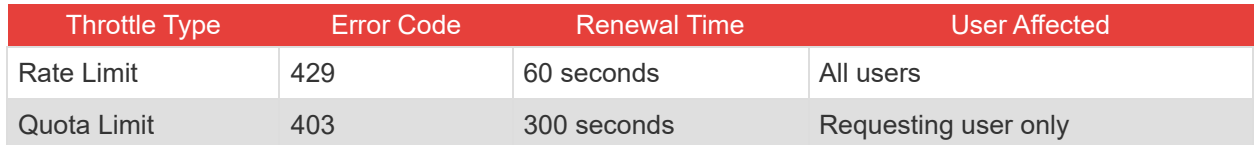

### **Recommendations**

The following recommendations will help you manage your API requests to minimize throttling.

- Continuously monitor your API usage.
- If you receive a 429 or 403 response, consider implementing a method like exponential back-off for your requests. Wait for the specified renewal time before sending another batch of requests.
- Review the HTTP header of our responses. It can offer insights about your current usage relative to potential limits.

## <span id="page-20-0"></span>**Pickup API Response Structure and Codes**

The following section details the various codes and responses you may receive from the Pickup API.

### <span id="page-20-1"></span>**Pickup Response Body Properties**

These tables summarize and describe the different response body properties you may encounter.

### **Understanding These Tables**

These tables represent nested JSON structures using dots to denote parent structures.

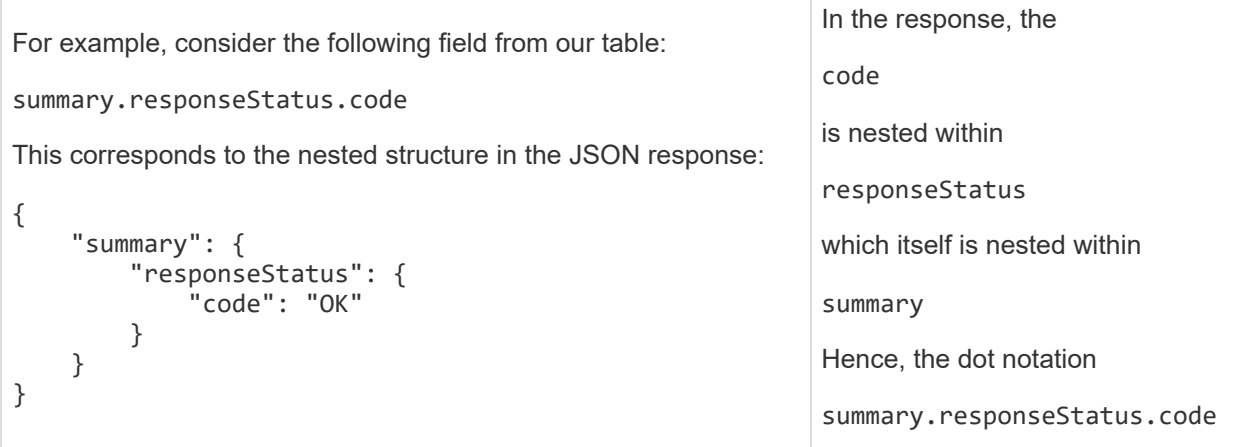

### **Pickup Response Properties**

The response properties are the same for both bol and request endpoints

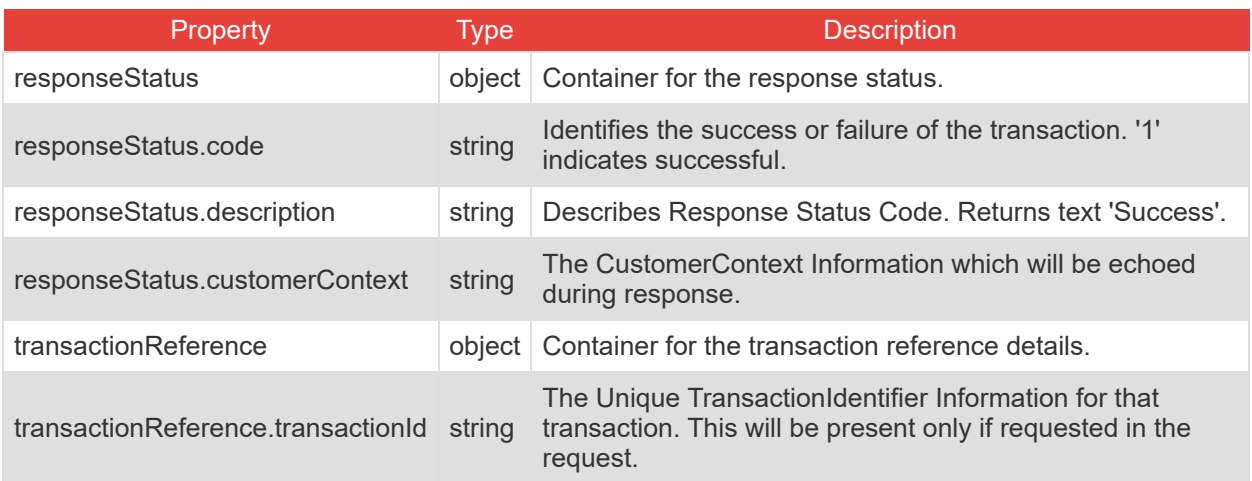

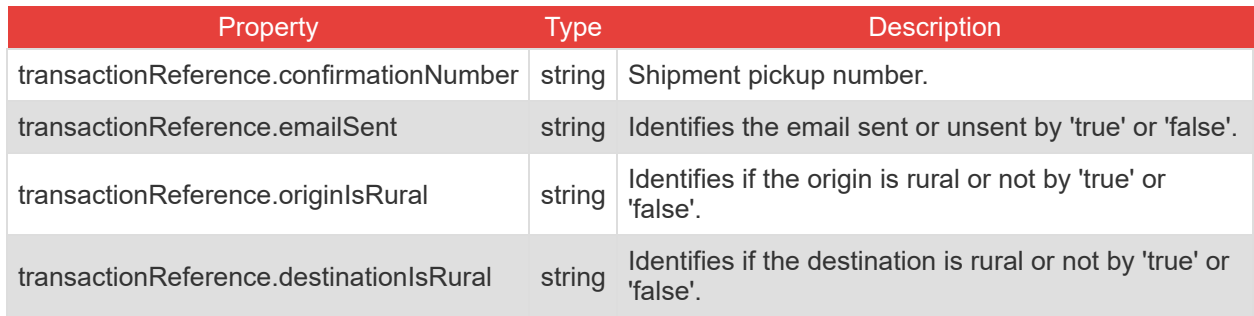

### **Cancel Pickup Response Properties**

These response properties pertain to the cancel pickup operation for the request endpoint.

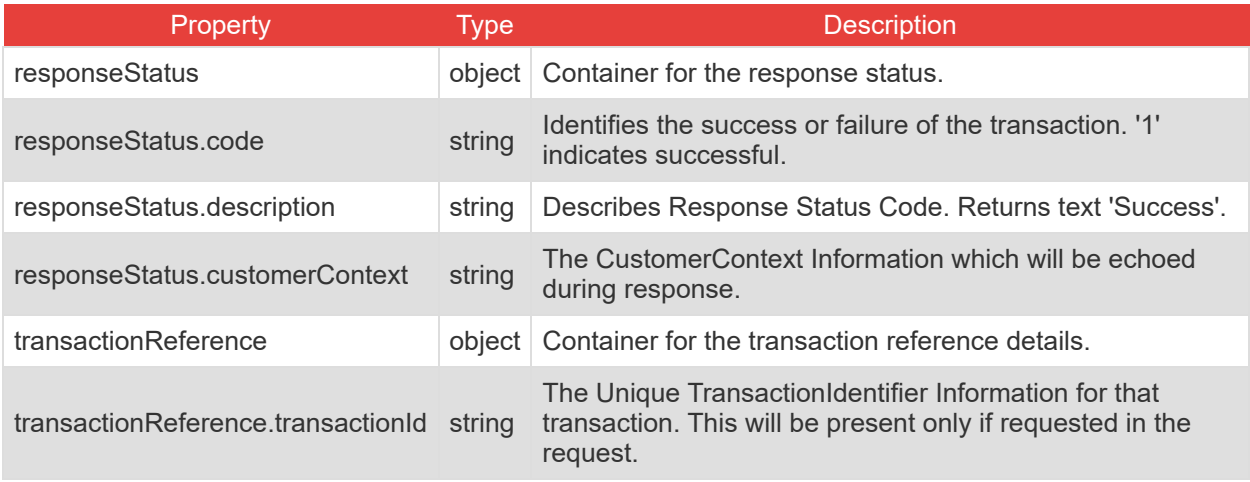

## <span id="page-22-0"></span>**Formatting and Common Element Constraints**

Understanding the constraints on data elements is crucial when integrating with the TForce Freight Pickup API. This section outlines common element constraints specific to this API.

### **Data Types**

The Pickup API utilizes various data types, including:

- **String:** Used for textual data such as names, email addresses, codes, and other descriptive information.
- **Integer:** Represents numeric values without decimals, used for properties like pieces and weight.
- **Boolean:** Indicates true/false values, used for flags such as 'pomIndicator'.
- **Array:** A collection of elements, often used for lists like 'service options' and 'email notifications'.
- **Object:** Represents complex data structures, like 'shipFrom', 'shipTo', and 'commodities'.

#### **Value Constraints**

Certain elements have specific constraints. For example:

**Service Options:** Must be one of the predefined enumeration values (e.g., 'INPU', 'LIFO').

Review the appendix and property tables for additional enumerations.

#### **Length and Format Constraints**

Some string values have specific formats or patterns they must adhere to.

- **Date Format:** Dates must be in the 'YYYY-MM-DD' format. Example: "2023-08-28"
- **Time:** Must be formatted correctly, e.g., 'HHMM' (24-hour clock).
- **Email Addresses:** Must match a valid email pattern.
- **Phone Numbers:** Must be provided within defined length limits.
- **Company Name, Contact Name, Address:** Have maximum length requirements and, in some cases, minimum lengths.
- **Postal Codes:** Must conform to the length appropriate for the country or territory.
- **Weight Units:** Must use an accepted unit of measure (e.g., 'LBS' for pounds).

#### **Specific Restraints**

For a deeper understanding of constraints, refer to the specific request or response body properties.

**Note:** Adhering to these constraints is essential for successful API requests. Ensure that your requests conform to these guidelines for effective integration with the TForce Freight Pickup API.

## <span id="page-23-0"></span>**Application Integration and Testing**

TForce Freight's integration environment is available 24/7 for your application testing.

**Note:** All API URLs are case-sensitive.

### **Integration Testing**

For integration testing, please point your Pickup RESTful API requests to:

**/pickup/[endpoint]?api-version=cie-v1 CIE**

### **Production Environment**

Upon the conclusion of testing, redirect your Pickup RESTful API to the following production URL:

**Production**

**/pickup/[endpoint]?api-version=v1**

## <span id="page-24-0"></span>**Example HTTPS Request Response Pair**

Example / request

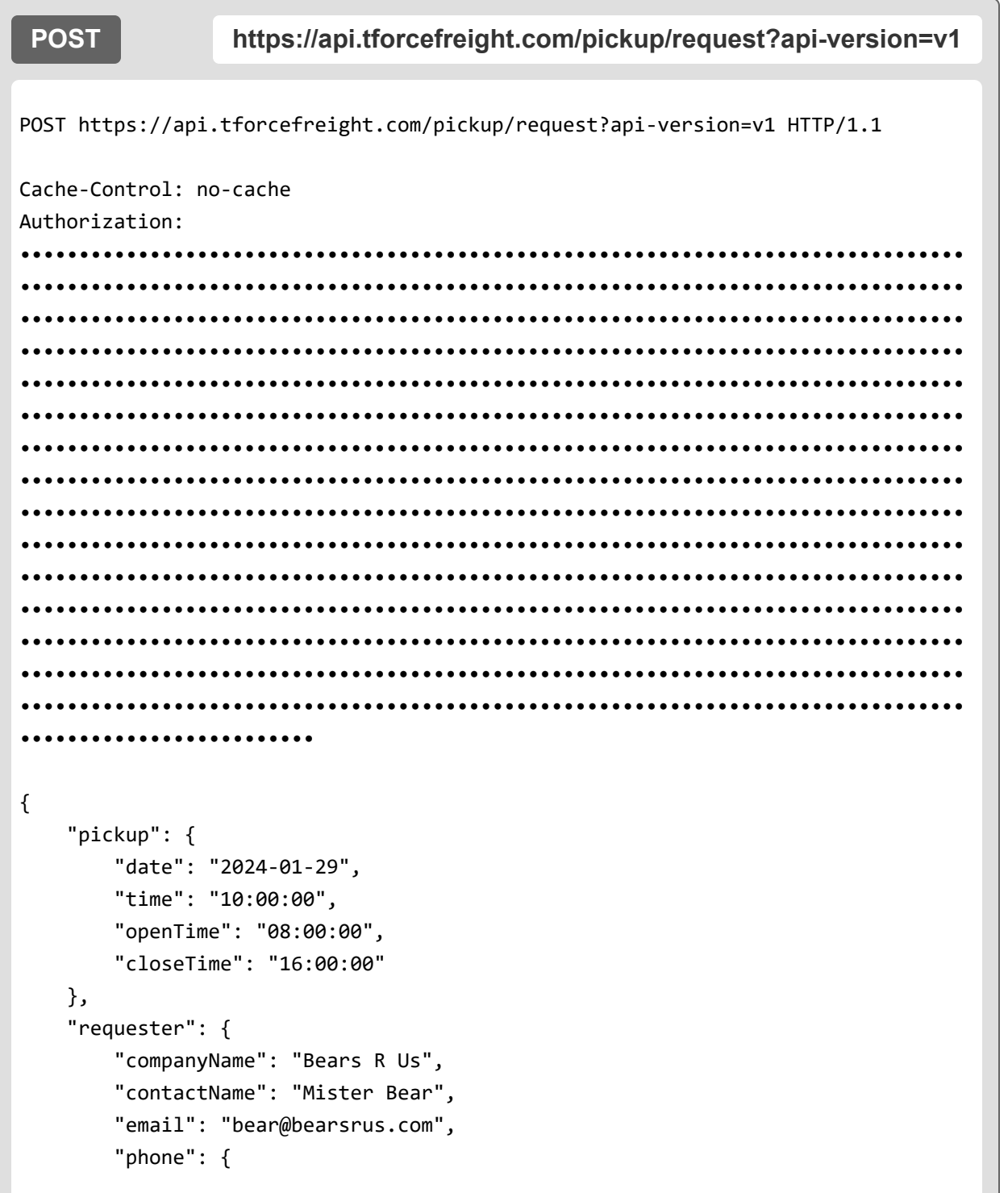

```
"number": "800-555-1212",
        "extension": "4321"
   },
    "thirdParty": true
},
"origin": {
    "companyName": "Lions R Us",
    "email": "lion@lions.com",
    "contactName": "Mister Lion",
    "phone": {
        "number": "800-444-2323",
        "extension": "4321"
   },
    "address": {
        "address1": "123 Easy Street",
        "address2": "Suite 101",
        "address3": "Floor 1",
        "city": "Nagios",
        "stateProvinceCode": "VA",
        "postalCode": "23224",
        "country": "US"
   }
},
"pomDestination": {
    "companyName": "Lions R Us",
    "email": "lion@lions.com",
    "contactName": "Mister Lion",
    "phone": {
        "number": "800-444-2323",
        "extension": "4321"
   },
    "address": {
        "address1": "123 Easy Street",
        "address2": "Suite 101",
        "address3": "Floor 1",
        "city": "richmond",
        "stateProvinceCode": "VA",
        "postalCode": "23224",
```

```
"country": "US"
    }
},
"services": ["INPU", "LIFO", "PFFF", "RESP", "EXLT", "TRPU"],
"lineItems": [{
    "description": "Bed Rocks",
    "weight": 500,
    "weightUnit": "LBS",
    "pieces": 10,
    "packagingType": "BAG",
    "hazardous": true
}, {
    "description": "Rock Beds",
    "weight": 100,
    "weightUnit": "LBS",
    "pieces": 8,
    "packagingType": "BOX",
    "hazardous": false
}],
"instructions": {
    "pickup": "East Dock",
    "handling": "Handle with care",
    "delivery": "West Dock"
},
"pomIndicator": true,
"pom": {
    "number": "BL123456",
    "numberType": "SID number",
    "pickupNotification": {
        "companyName": "Tigers R Good",
        "contactName": "Tony the Tiger",
        "failedEmail": "bear@bearsrus.com",
        "message": "Send me my honey",
        "emailNotification": [{
            "email": "tony@tigers.com",
            "eventType": ["EN", "RR"]
        }, {
```

```
"email": "pony@ponies.com",
                "eventType": ["EN"]
            }]
        }
    }
}
```
And the response:

```
HTTP/1.1 201 Created
    cache-control: private, max-age=0,no-cache,no-store,must-revalidate,max-
age=0,no-cache="set-cookie",no-cache,no-store,must-revalidate,max-age=0,no-
cache="set-cookie"
    content-length: 544
    content-type: application/json
    pragma: no-cache,no-cache
    {
        "responseStatus": {
            "code": "1",
            "description": "Success"
        },
        "transactionReference": {
            "transactionId": "8c43e319-cf74-4551-997f-bb6c3823db05",
            "confirmationNumber": "WBU5349637",
            "emailSent": "false",
            "originIsRural": "false",
            "destinationIsRural": "false"
        }
    }
```
Example /bol

The following is a sample request:

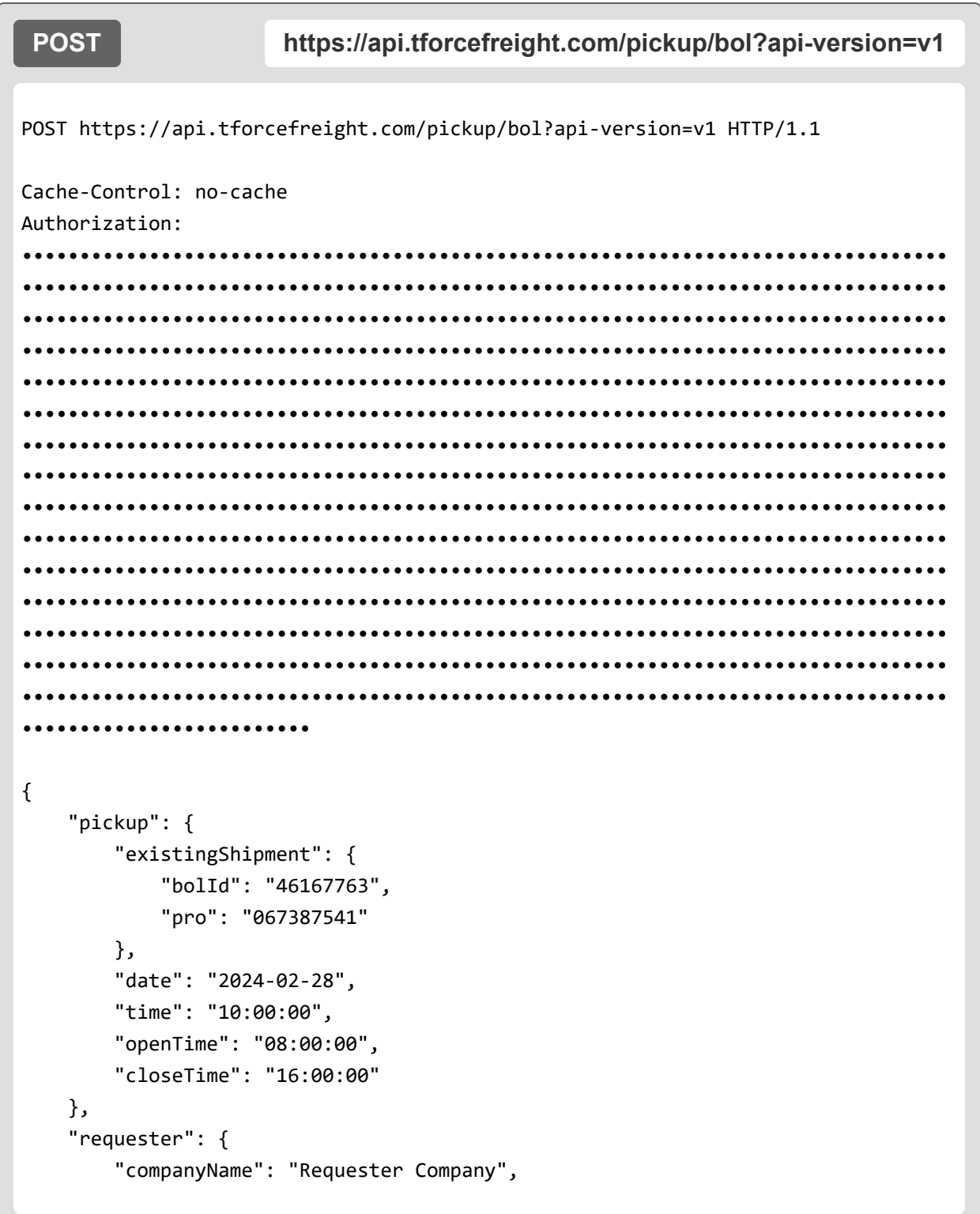

```
"contactName": "Requester Name",
        "email": "requester@bears.com",
        "phone": {
            "number": "800-555-1515",
            "extension": "1234"
        }
    },
    "pomIndicator": true,
    "pom": {
        "number": "12345",
        "numberType": "Load number",
        "pickupNotification": {
            "companyName": "Notify Company",
            "contactName": "Notify Name",
            "failedEmail": "failed@bears.com",
            "message": "Pickup using POM Nofitfy",
            "emailNotification": [{
                "email": "notify1@bears.com",
                "eventType": ["EN", "RR"]
            }, {
                "email": "notify2@bears.com",
                "eventType": ["EN"]
            }]
        }
   }
}
```
/bol has the same response structure as /request. See above for example.

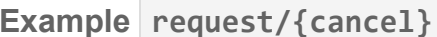

The following is a sample request:

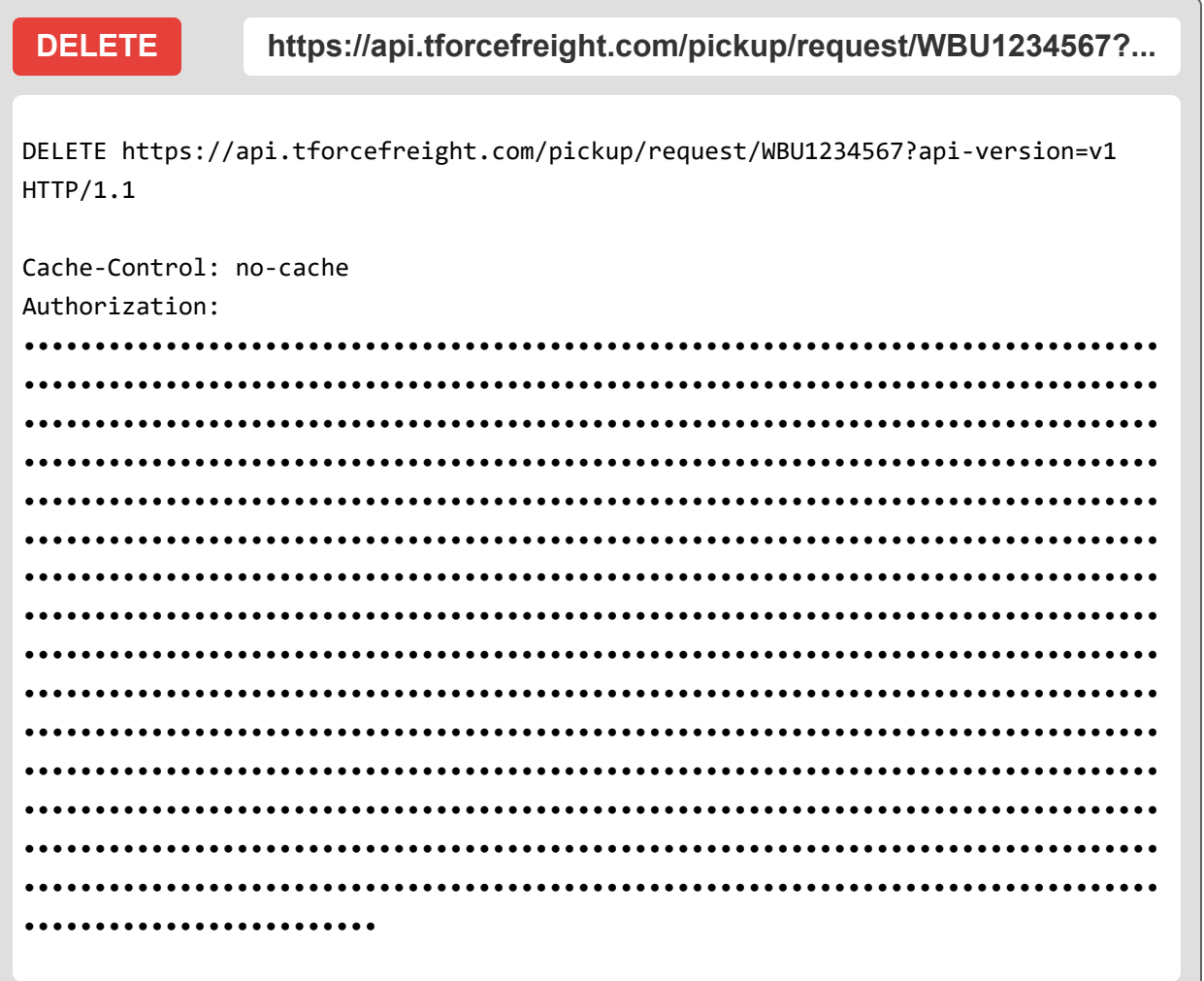

And the response:

```
HTTP/1.1 200 Deleted
    cache-control: private, max-age=0, no-cache, no-store, must-revalidate, max-
age=0, no-cache="set-cookie", no-cache, no-store, must-revalidate, max-age=0, no-
cache="set-cookie"
```
Response (cont.):

```
content-length: 544
content-type: application/json
pragma: no-cache,no-cache
{
    "responseStatus": {
       "code": "1",
        "description": "Success"
   },
   "transactionReference": {
        "transactionId": "6f14e03a918a469da67e2927103361a2",
        "confirmationNumber": "WBU1234567"
   }
}
```
## <span id="page-32-0"></span>**Appendix**

## <span id="page-32-1"></span>**HTTP Response Codes**

These are some of the HTTP status codes that the API may return in response to your requests:

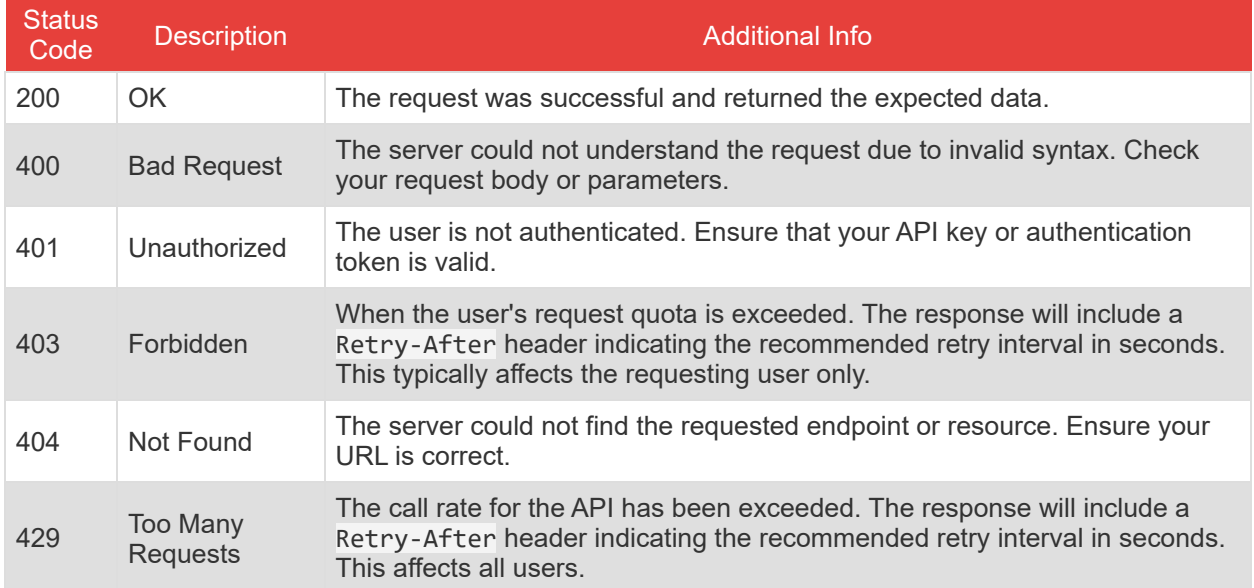

## <span id="page-32-2"></span>**Service Option Codes**

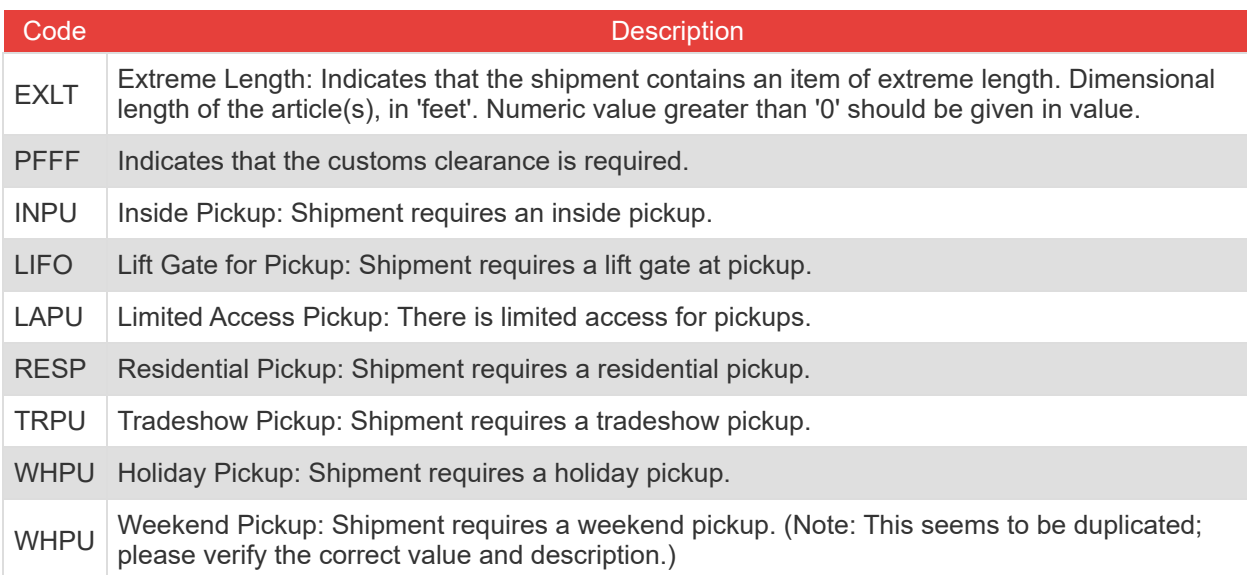

## <span id="page-33-0"></span>**Number Types**

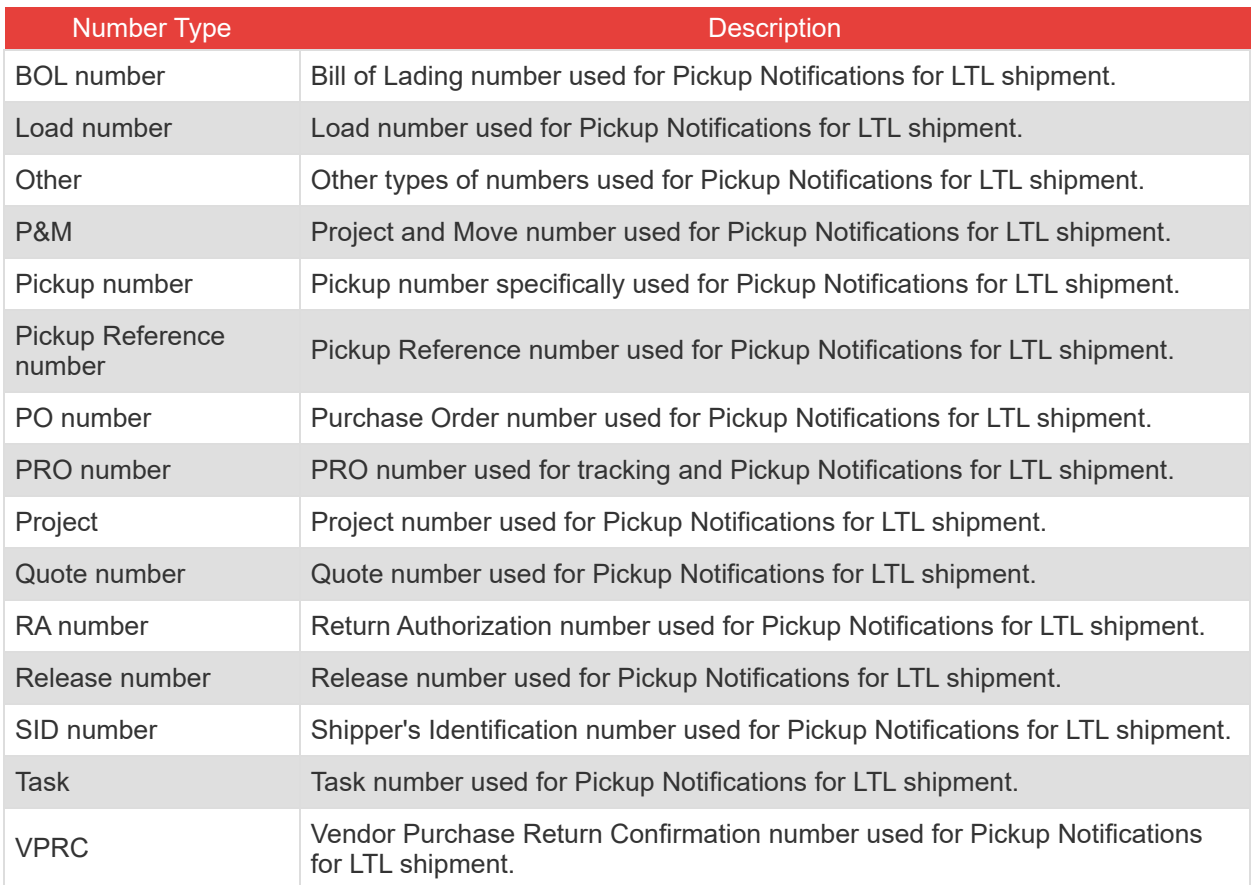

## <span id="page-33-1"></span>**Email Notification Event Types**

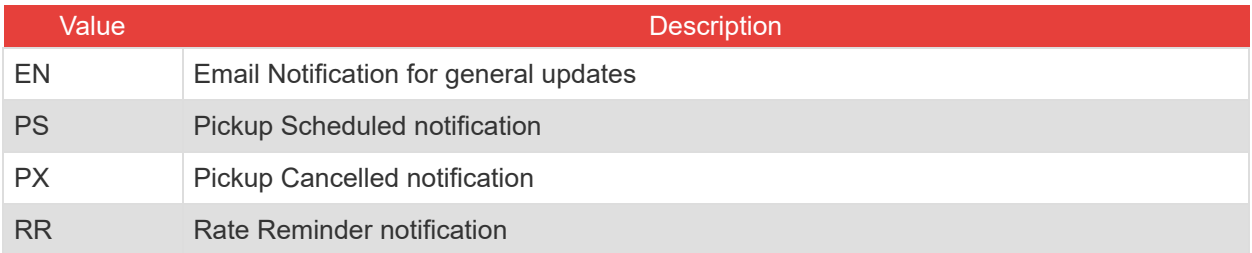

## <span id="page-34-0"></span>**Packaging Type Codes**

### **Commodity Package Codes**

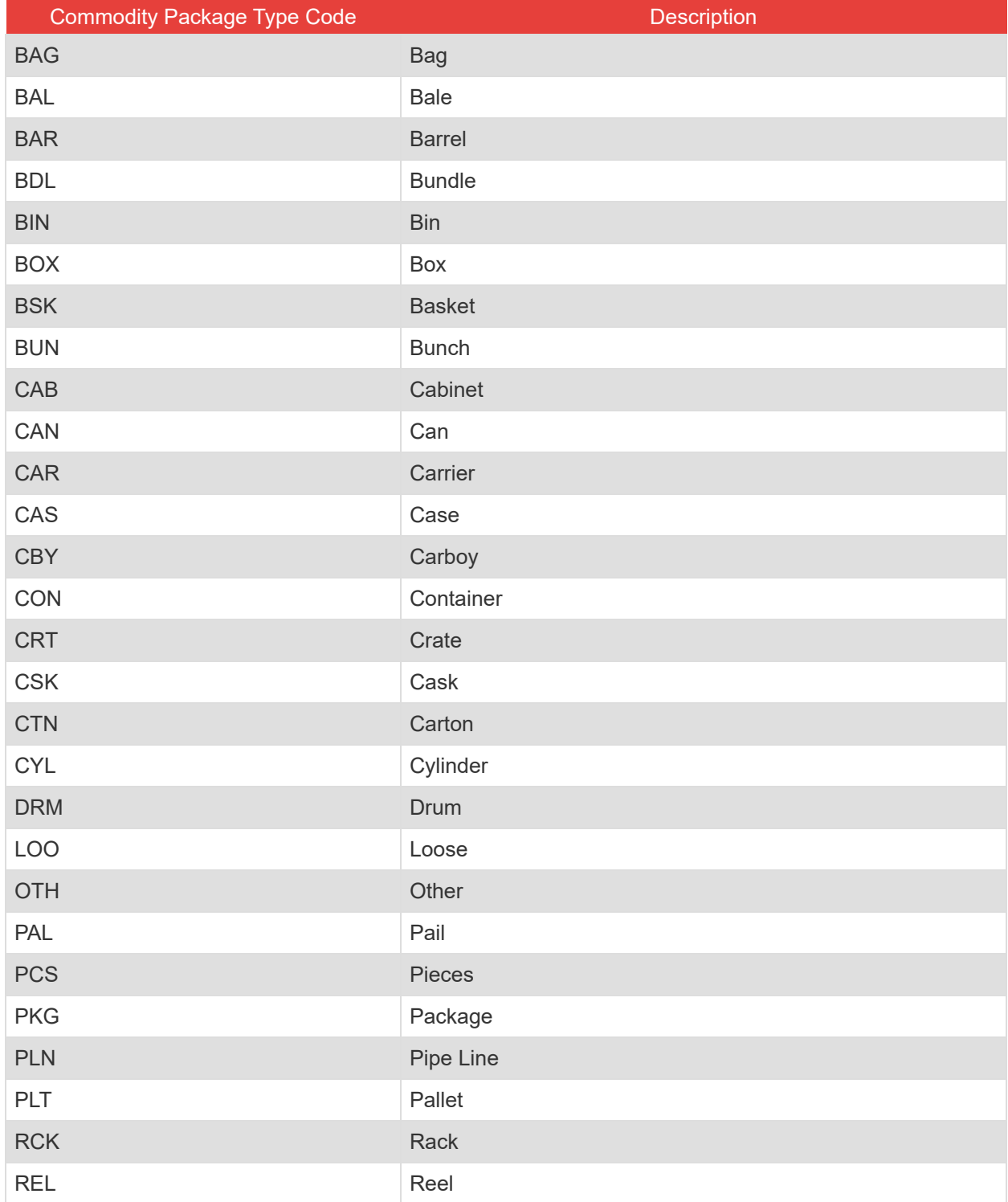

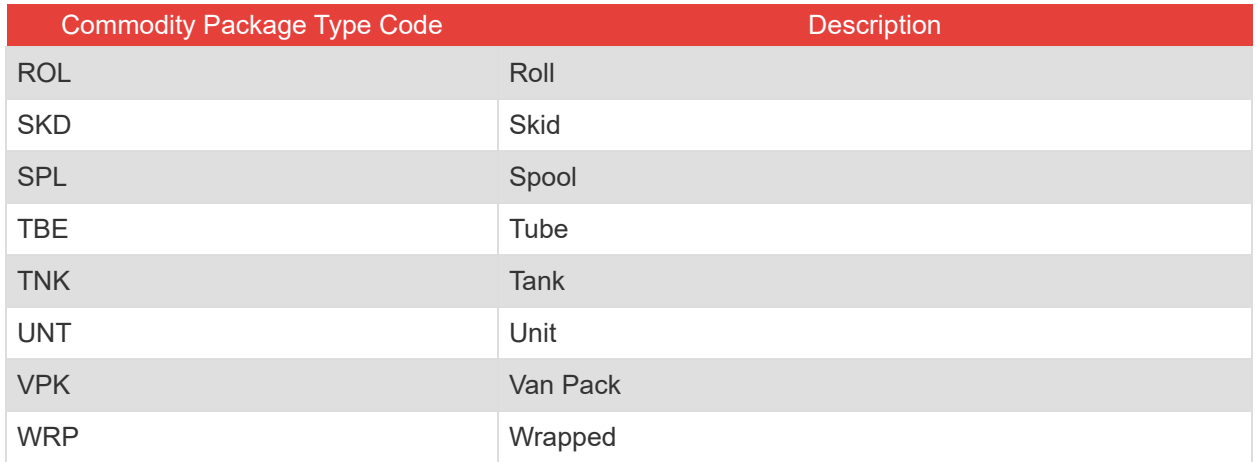

## <span id="page-36-0"></span>**Country Codes**

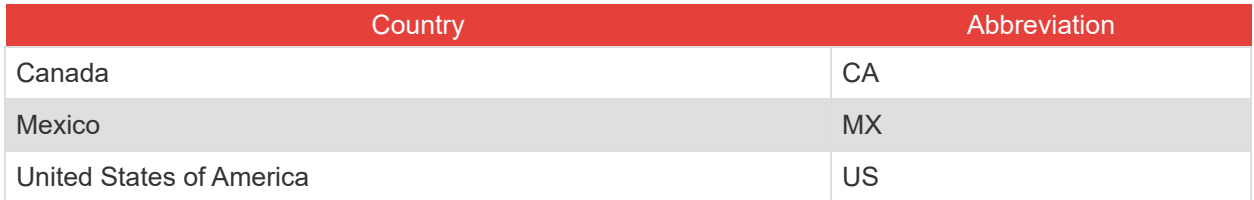

## <span id="page-36-1"></span>**Canadian Province and Territory Codes**

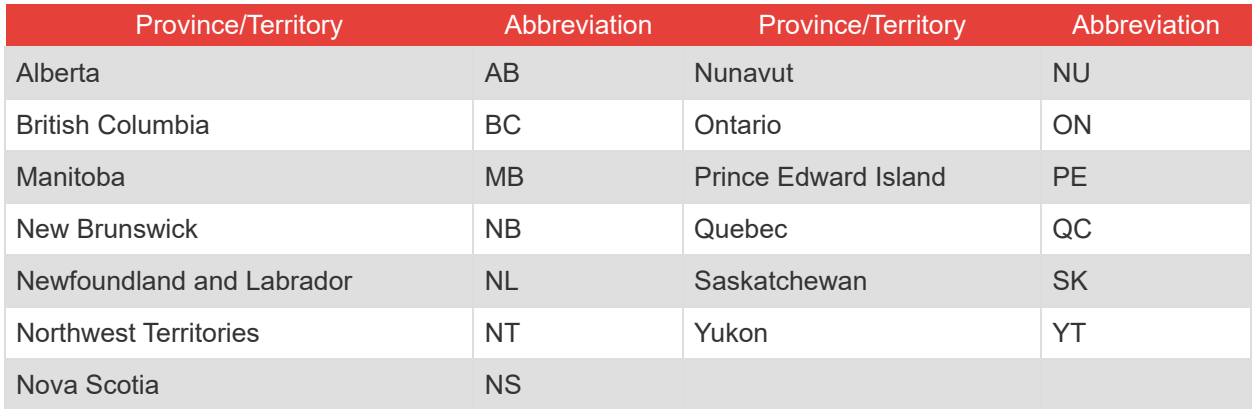

### <span id="page-37-0"></span>**US State Codes**

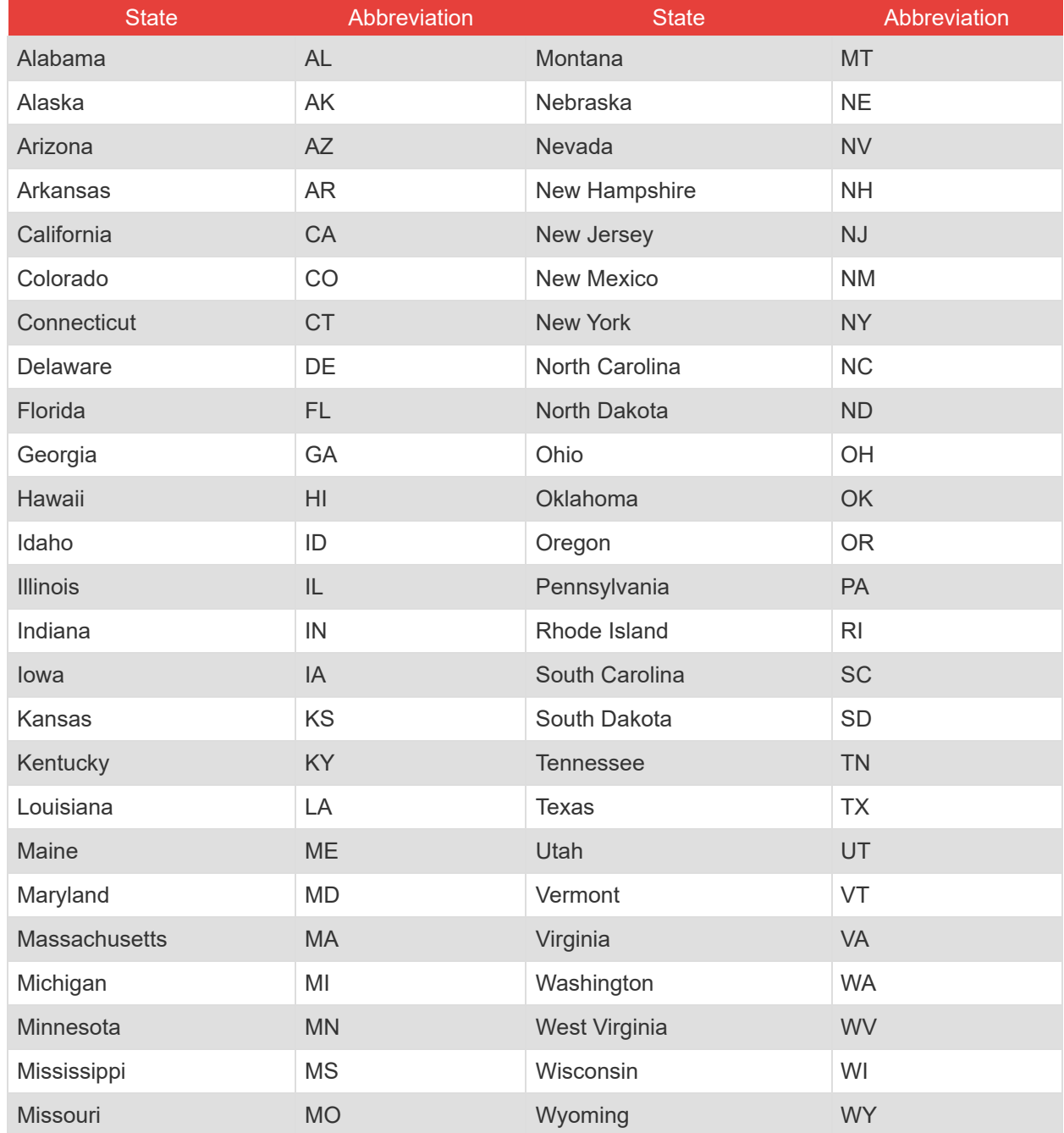